<< CorelDRAW X3

, tushu007.com

- << CorelDRAW X3 >>
- 13 ISBN 9787121142307
- 10 ISBN 7121142309

出版时间:2011-8

页数:256

PDF

更多资源请访问:http://www.tushu007.com

## << CorelDRAW X3

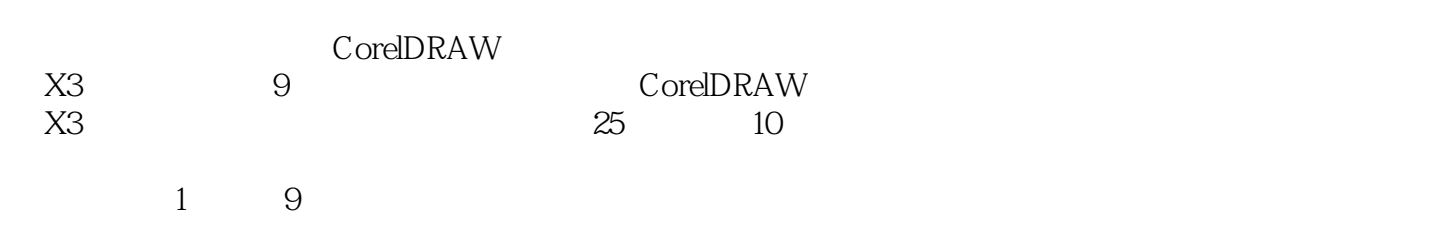

CorelDRAW X3

 $<<$  CorelDRAW X3  $>>$ 

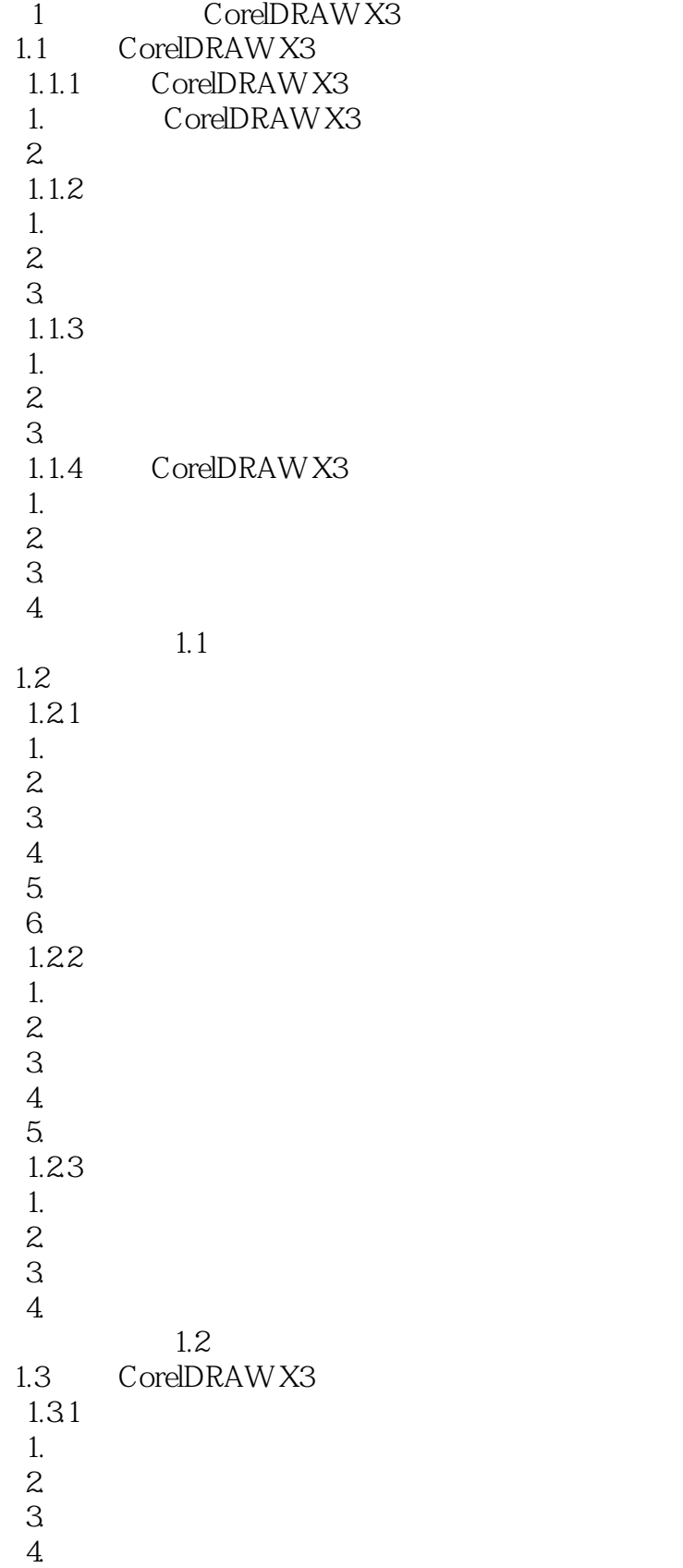

<< CorelDRAW X3

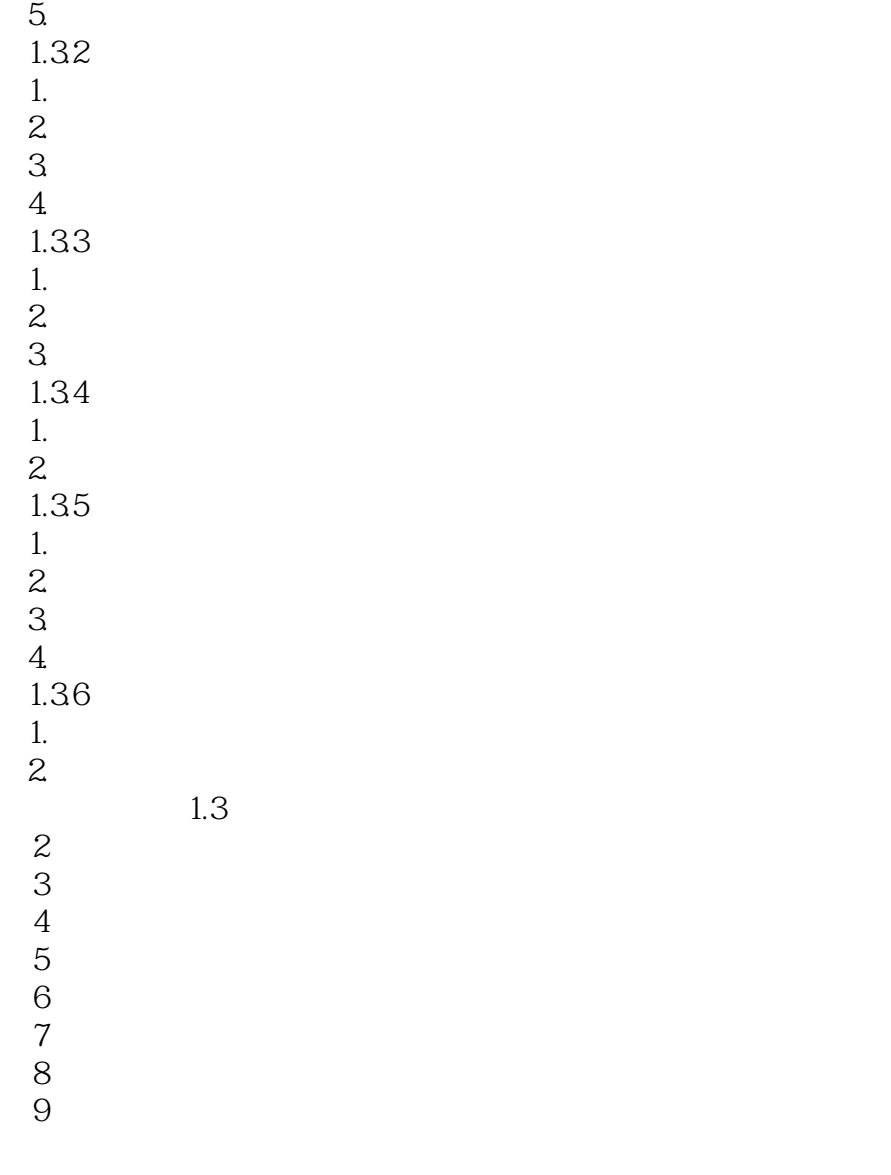

# << CorelDRAW X3

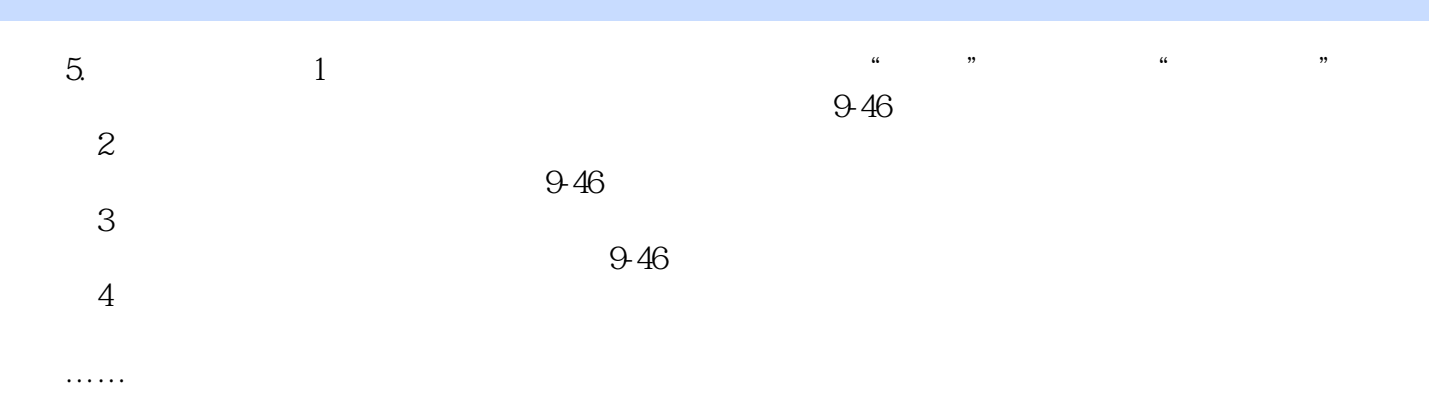

## << CorelDRAW X3

#### CorelDRAW X3 and 25 and 25

 $\begin{array}{ccc} 3 & 3 \end{array}$  $\frac{4}{6}$  3  $6$  3 $7$  4 的方法;第8章通过4个实例介绍位图图像的处理方法;第9章介绍10个应用型综合实例,用来提高读者 CorelDRAW X3

 $\begin{array}{ll} \text{CorelDRAM X3} \\ \text{25} \end{array}$ 

 $1$  CorelDRAW X3  $3$  3

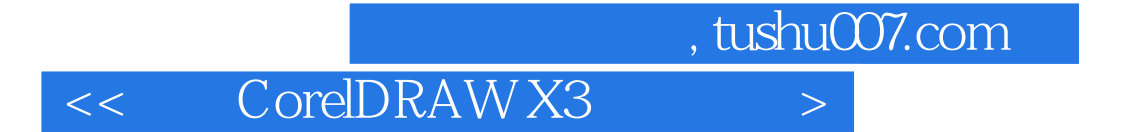

本站所提供下载的PDF图书仅提供预览和简介,请支持正版图书。

更多资源请访问:http://www.tushu007.com